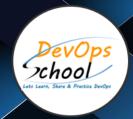

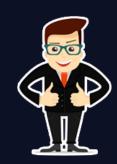

# Implementing Microservices using Containers Serverless

# About DevOpsSchool

DevOpsSchool is a unit of "Cotocus PVT ltd" and a leading platform which helps IT organizations and professionals to learn all the emerging technologies and trend which helps them to learn and embrace all the skills, intelligence, innovation and transformation which requires to achieve the end result, quickly and efficiently. We provide over 40 specialized programs on DevOps, Cloud, Containers, Security, Al, ML and on Big data that are focused on industry requirement and each curriculum is developed and delivered by leading experts in each domain and aligned with the industry standards.

#### **ABOUT COURSE**

In this course, you would learn Microservices using Containers, Docker, AWS ECR, AWS ECS, Kubernetes, SQS, SES, SNS, CloudFront, API Gateway, AWS Lambda, Dynamod DB and Amazon Kinesis.

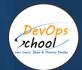

# Co-coordinator - Akanksha Kumari

Call/WhatsApp: - +91 1800 889 7977

Mail Address: -

contact@DevOpsSchool.com

Secondary contact - Patrick

Call/WhatsApp: - +91 7004 215 841

Mail Address: -contact@DevOpsSchool.com

| Duration                            | 30 Hours                                    |  |
|-------------------------------------|---------------------------------------------|--|
| Mode                                | Online (Instructor-led, live & Interactive) |  |
| Projects (Real time scenario based) | 1                                           |  |

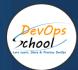

| FEATURES                         | DEVOPSSCHOOL | OTHERS |
|----------------------------------|--------------|--------|
| Faculty Profile Check            | ✓            | ×      |
| Lifetime Technical Support       | ✓            | ×      |
| Lifetime LMS access              | <b>✓</b>     | ×      |
| Top 25 Tools                     | ~            | ×      |
| Interviews Kit                   | <b>✓</b>     | ×      |
| Training Notes                   | ~            | ×      |
| Step by Step Web Based Tutorials | <b>✓</b>     | ×      |
| Training Slides                  | ~            | ×      |
| Training + Additional Videos     | <b>✓</b>     | ×      |

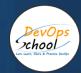

#### AGENDA OF THE IMPLEMENTING MICROSERVICES USING CONTAINERS

#### Overview of Microservices

- Application Architecture patterns
- Microservices Deployment patterns
- Implementing Microservices
- Microservices Platforms

#### Microservices using Containers

- Docker
- ECR
- ECS
- Kubernetes

#### Containers with Docker

- Docker Overview
- Working with Containers
- · Working with Docker Images
- Use cases
- Demo and Lab

# Docker Images using AWS ECR

- AWS ECR Overview
- Working with AWS ECR
- Use cases
- Demo and Lab

# Container orchestration using aws ECS

- Exploring ECS
- ECS Architecture
- Containerizing an Application
- ECS in Production
- Use cases
- · Demo and Lab

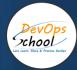

# Container orchestration using Kubernetes

\_\_\_

- Kubernetes Overview
- · Kubernetes architecture
- Setting up Kubernetes
- Working with Kubernetes PODS and Deployment
- Working with Kubernetes Services
- Use cases
- Demo and Lab

#### Application Integration with

- Working with AWS SQS
- Use cases with AWS SQS
- Working with AWS SNS
- Use cases with AWS SNS
- Working with AWS SES
- Use cases with AWS SES
- · Demo and Lab

# Serverless Computing with AWS Lambda

- Understanding Serverless Functions
- Working with AWS Lambda
- Starting with Lambda Functions
- Using Lambda and Third Party APIs
- · Lambda Expressions and Functional Interfaces
- Use cases
- Demo and Lab

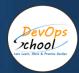

#### APIs with the AWS API Gateway

- Introduction to the AWS API Gateway
- Building Scalable APIs with the AWS API Gateway
- · Concepts and Capabilities of the AWS API Gateway
- Granting User Access Permissions
- Using Lambda as a Backend Service
- Identifying Requirements for the getOrderStatus Lambda Function
- Creating the getOrderStatus Lambda Function
- Identifying Requirements for the Order API
- Adding URL Parameters
- Building the Order Mapping Template
- · Deploying the API Gateway
- Post-deployment Options
- Demo Deployment
- API Testing
- Using Postman and curl
- Generating Client SDKs
- Creating an API Key
- · Logging and Alerting
- Use cases
- Demo and Lab

# CDN using AWS CloudFront

- Overview of CloudFront
- Working with CloudFront
- Usecase using CloudFront
- Use cases
- Demo and Lab

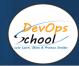

## No SQL using AWS Dynamod DB

- Overview of Dynamod DB
- Working with Dynamod DB
- Usecase using Dynamod DB
- Use cases
- Demo and Lab

## Processing big data in real time using Amazon Kinesis

- Overview of Amazon Kinesis
- Working with Amazon Kinesis
- Usecase using Amazon Kinesis
- Use cases
- Demo and Lab

# Thank you!

Connect with us for more info

Call/WhatsApp: - +91 968

682 9970 Mail: -

contact@DevOpsSchool.c

<u>om</u>

www.DevOpsSchool.com